## **RADFORD COMPLEX SCHOOLS TECHNOLOGY SCOPE & SEQUENCE GRADES K-6**

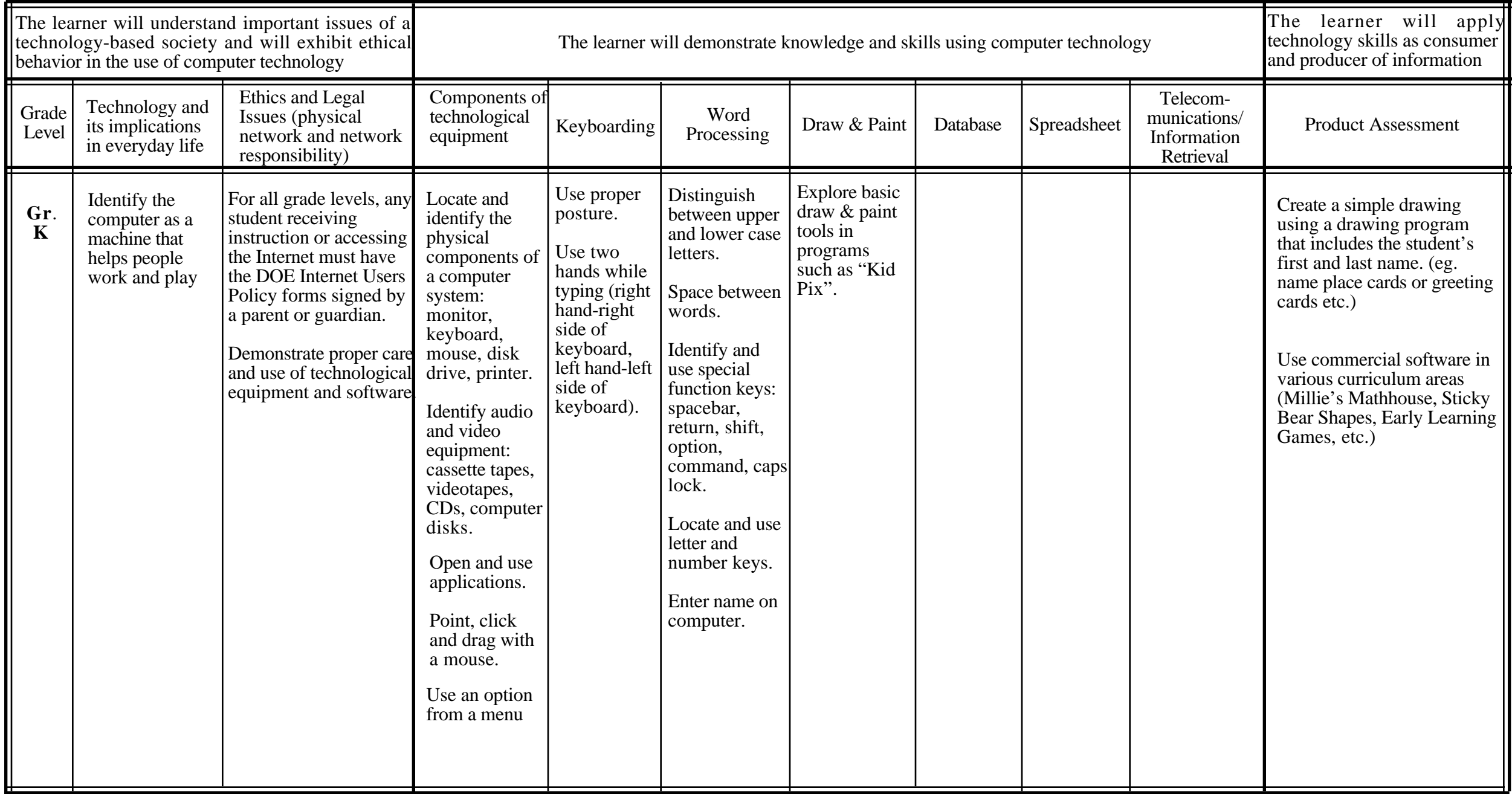

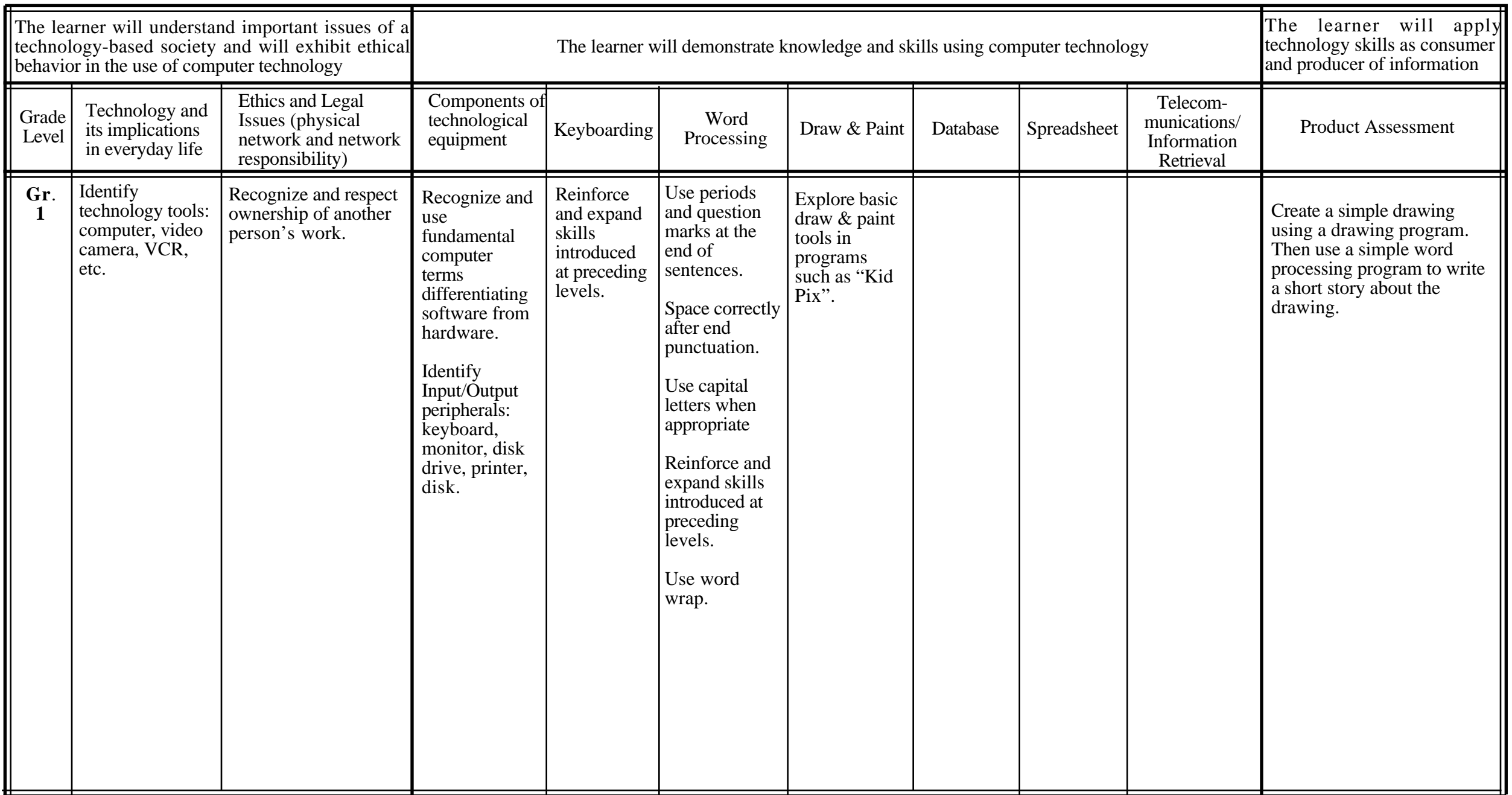

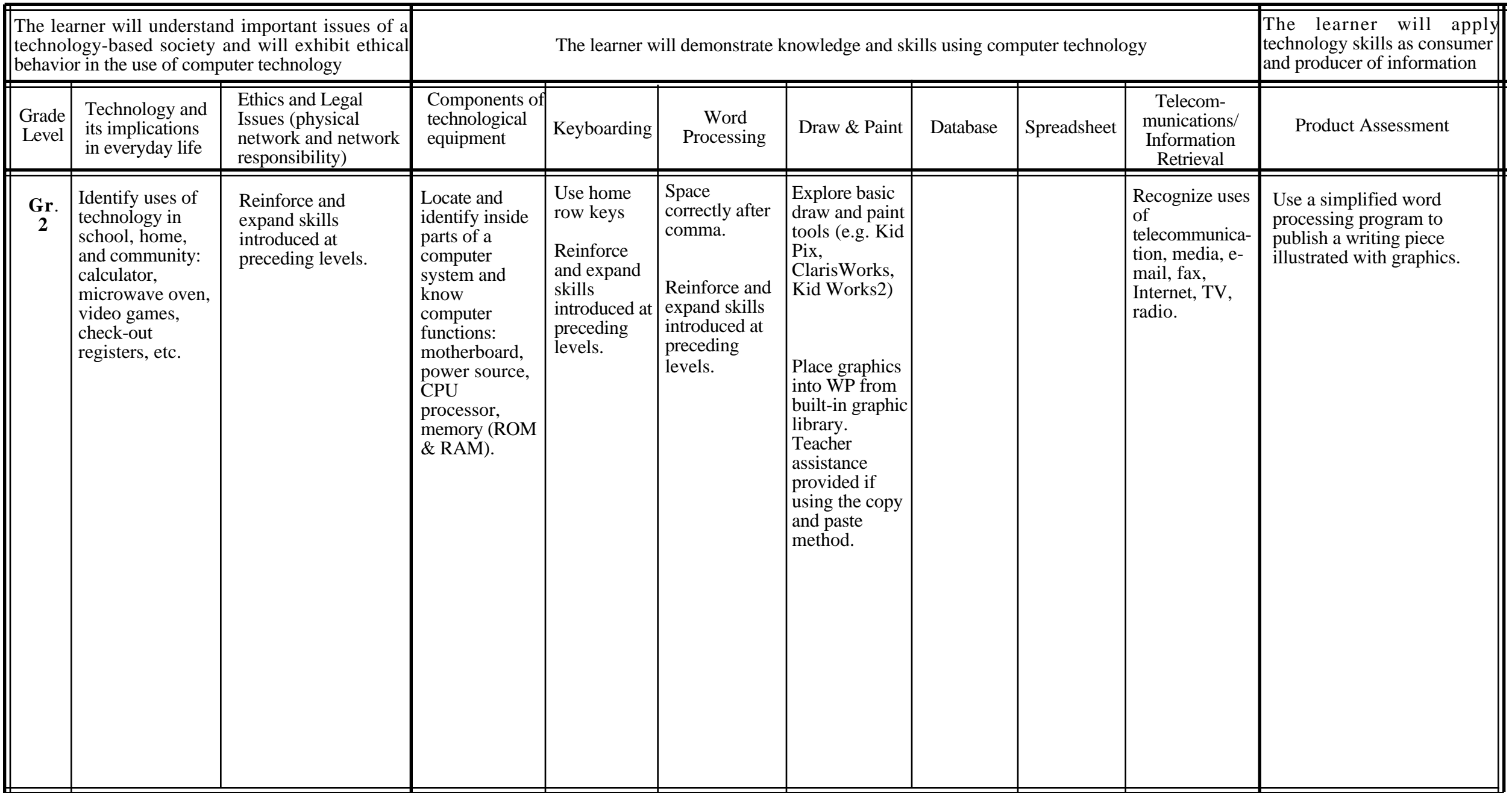

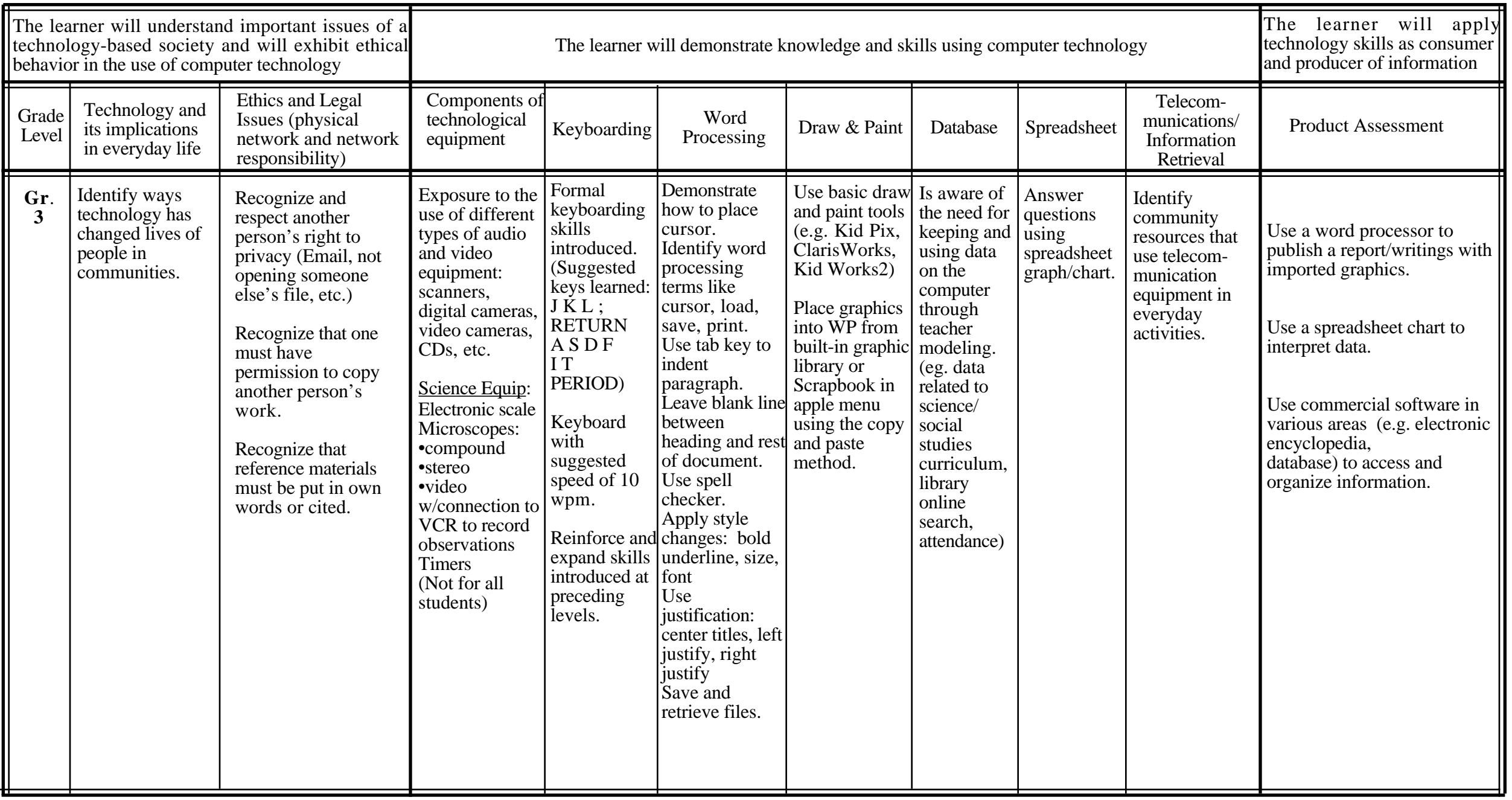

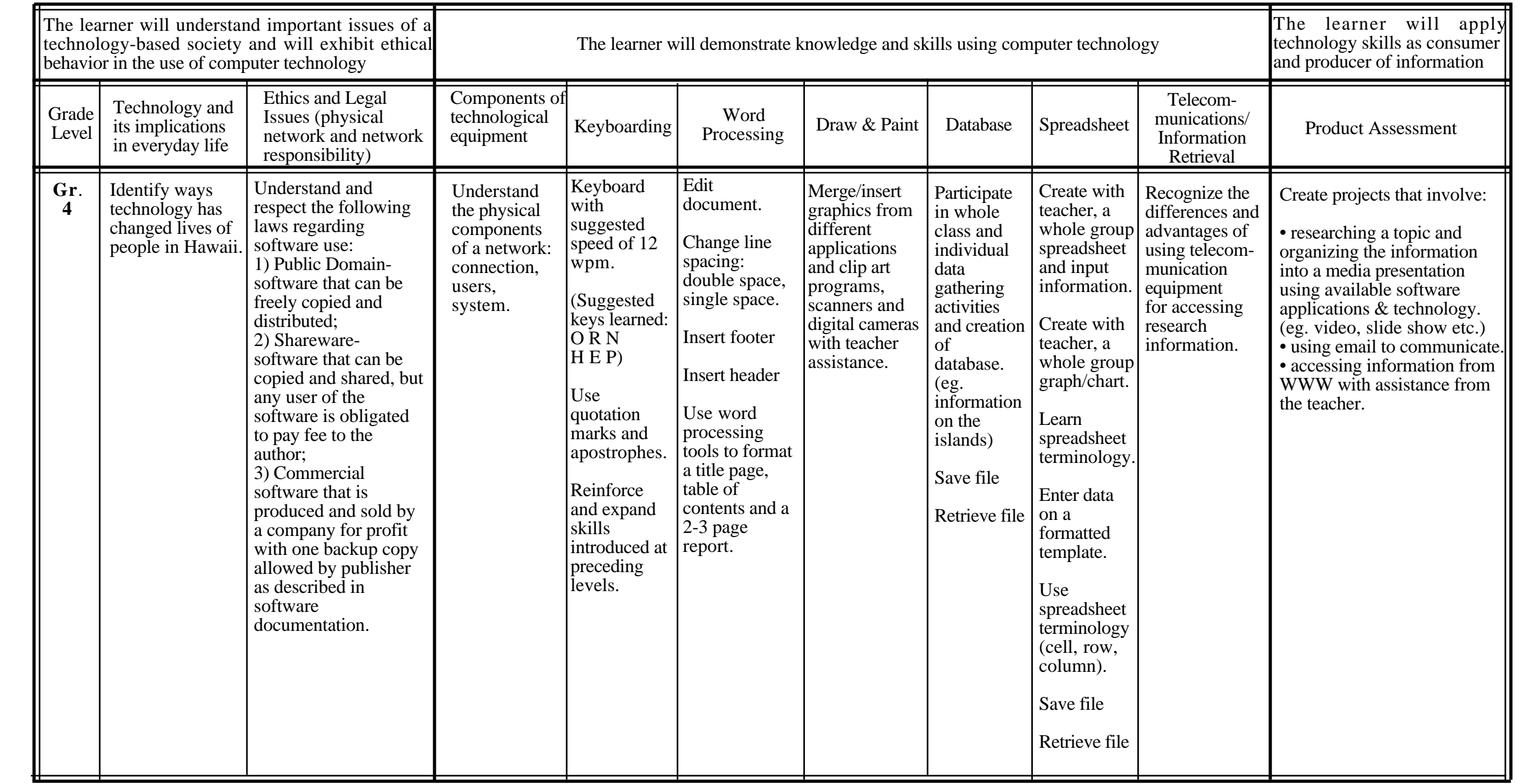

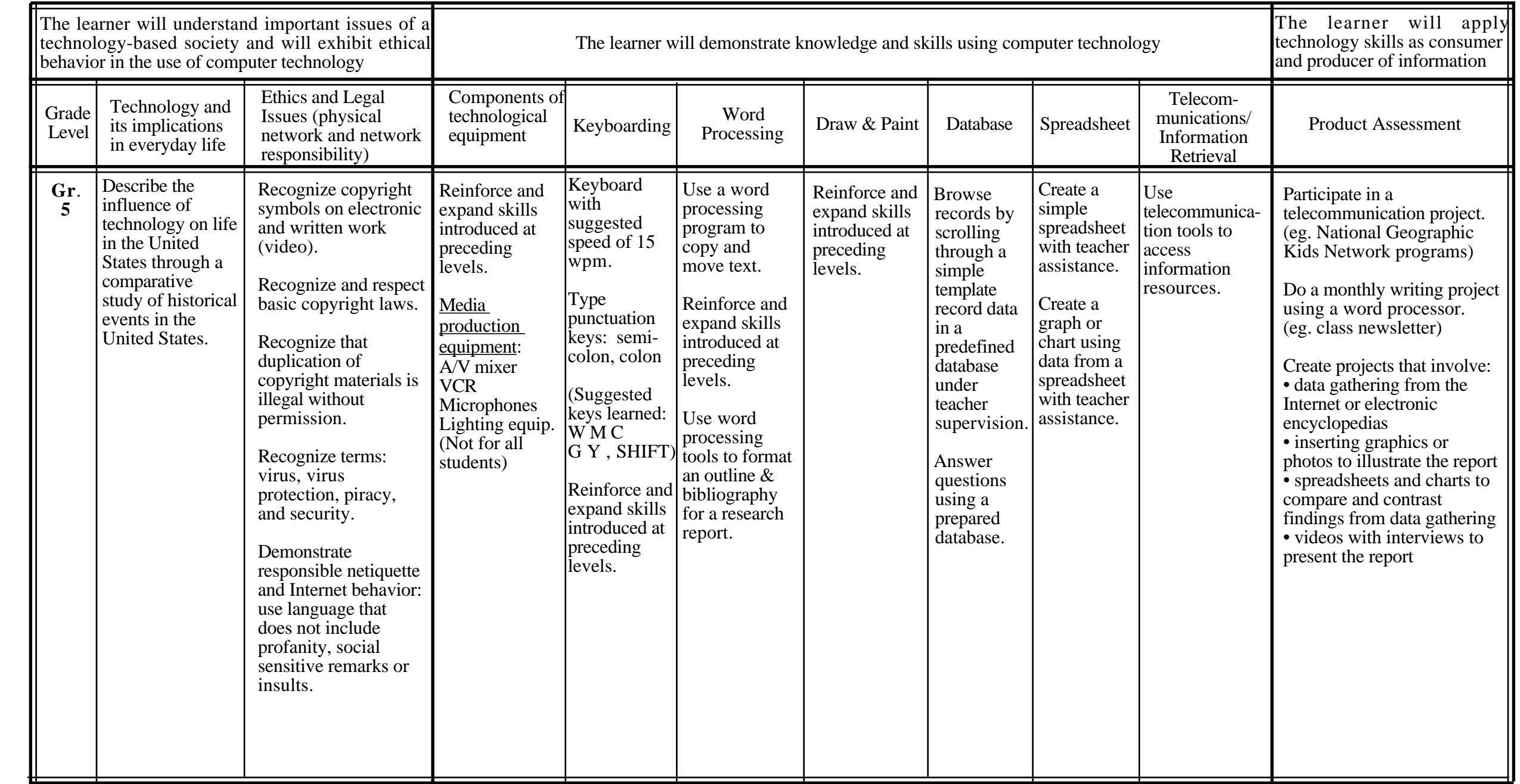

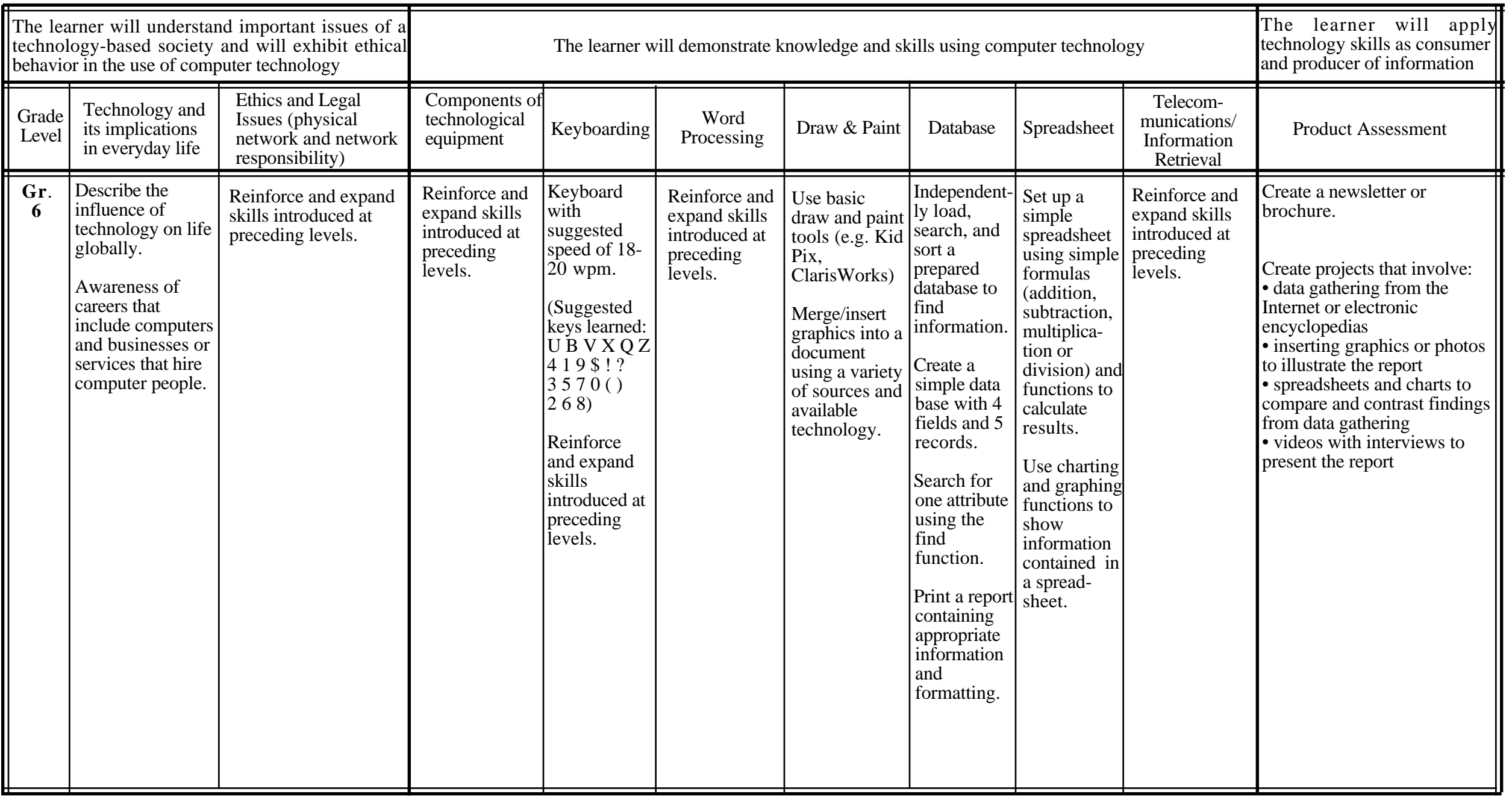

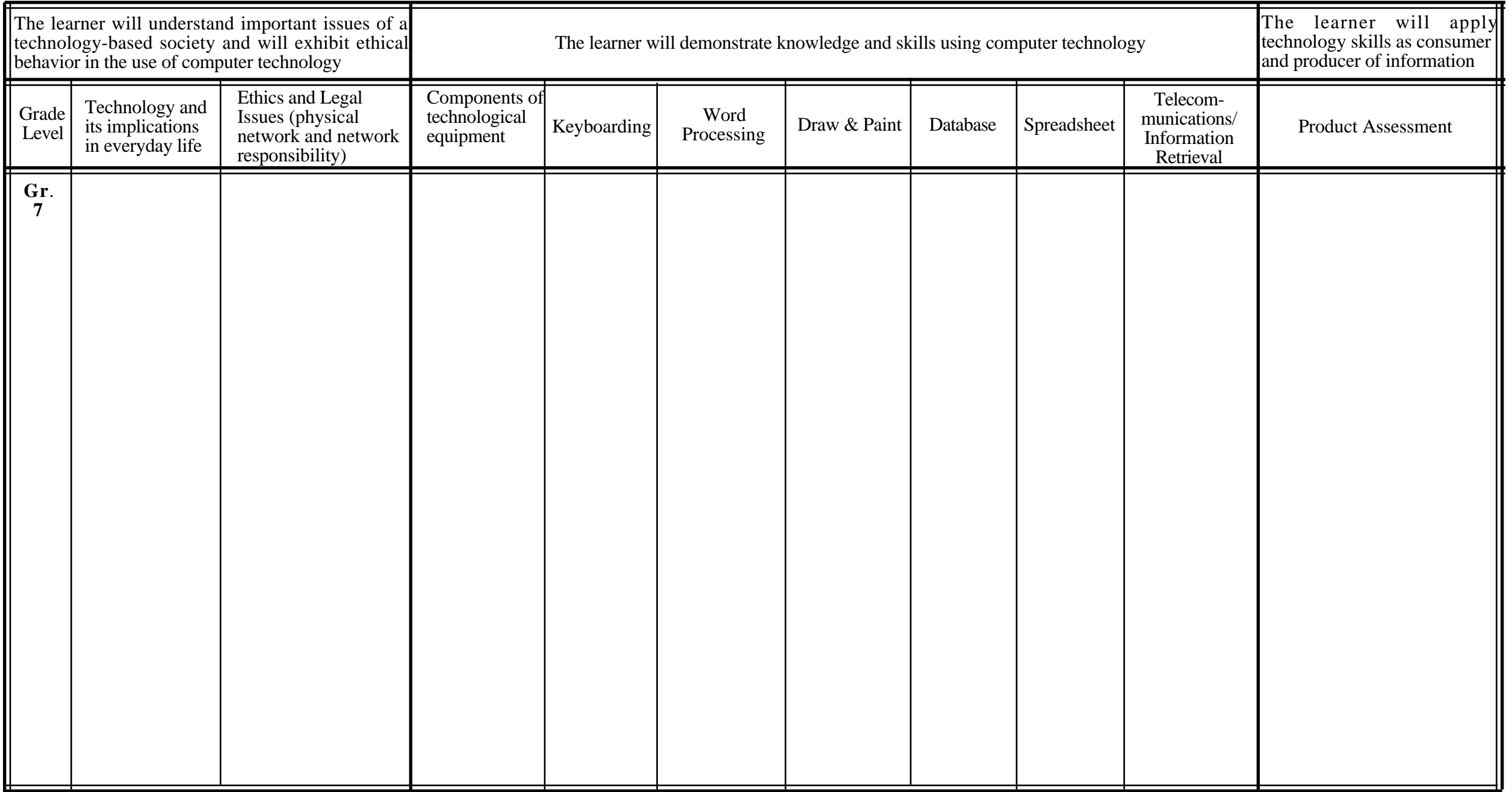